### **Introduction to Software Design**

### **P02. Guess the Number**

Yoonsang Lee Spring 2020

# **Introduction (1/2)**

- How Programs Run on Computers
- The "Guess the Number" Game
	- Code Explanation
		- Arguments
		- Blocks
		- Conditions and Booleans
		- if statements
	- Code Explanation Step by step
		- Make Minor Changes
		- What Exactly is Programming?
- More about print()
- What is Programming?
- Things Covered In This Chapter

### **How Programs Run on Computers**

- **Operating System (OS)**
	- Windows, Mac OS, Linux, …
	- A software that manages computer hardware and software resources and provides common services for computer programs.

#### • **Hardware**

- Parts of the computer that you **can touch**
- CPU, GPU, RAM, mainboard, monitor, keyboard and mouse, …

#### • **Software**

– Programs like OS, applications, or games that run on the computer.

### **How Programs Run on Computers**

### • **Machine Code**

- Very basic instructions
- Simple enough for computer's main microchip to understand
	- » **CPU** or **Central Processing Unit**
- Written in ones and zeros.
	- » 10101101 00110000 11000000
- These instructions aren't quite easy for humans to work with.

### **How Programs Run on Computers**

#### • **Assembly language**

- Ex) MOV, JMP, PUSH, or XOR
- makes reading and writing the instructions easier
- but still **difficult to deal with**
- This is where **higher-level programming languages** come in.

### **How Programs Run on Computers**

#### • **High-level languages**

- Ex) Python, Java, C++, Pascal, Perl, Basic, and many others.
- take care of much of the detail of machine code.

#### • **Interpreter**

– translates high-level languages into machine code.

# **"Guess the Number"**

### The "Guess the Number" Game **The "Guess the Number" Game**

- **"Guess the Number" Game**
	- **Computer** will think of a **random number from 1 to 20.**
	- Ask you to **guess the number.**
		- You only get **six guesses.**
		- but the computer will tell you if your guess is **too high or too low.**
	- If you guess the number **within six tries, you win.**

### The "Guess the Number" Game **The "Guess the Number" Game**

#### **Sample Run of "Guess the Number"**

```
Hello! What is your name?
Albert
Well, Albert, I am thinking of a number between 1 and 20.
Take a guess.
10
Your guess is too high.
Take a guess.
2
Your guess is too low.
Take a guess.
4
Good job, Albert! You guessed my number in 3 guesses!
```
### Building Blocks **Building Blocks**

- **The random.randint() Function** 
	- **9. number = random.randint(1, 20)**
	- **randint()**function is provided by the random module.
- **while statement**

**while guessesTaken < 6:**

• if statements

if fizzy  $< 10$ : condition keyword

### The "Guess the Number" Game **The "Guess the Number" Game**

#### **Guess the Number's Source Code**

```
1. # This is a guess the number game.
2. import random
3. 
4. guessesTaken = 0
5. 
6. print('Hello! What is your name?')
7. myName = input()
8.
9. number = random.randint(1, 20)
10. print('Well, ' + myName + ', I am thinking of a number between
    1 and 20.')
11.
12. while guessesTaken < 6:
13. print('Take a guess.') # There are four spaces in front of 
                                 print.
14. guess = input()
15. guess = int(guess)
16.
17. guessesTaken = guessesTaken + 1
```
### The "Guess the Number" Game **The "Guess the Number" Game**

#### **Guess the Number's Source Code**

```
18.
19. if guess < number:
20. print('Your guess is too low.')
21.
22. if guess > number:
23. print('Your guess is too high.')
24.
25. if guess == number:
26. break
27.
28. if guess == number:
29. guessesTaken = str(guessesTaken)
30. print('Good job, ' + myName + '! You guessed my number in 
' + guessesTaken + ' guesses!')
31.
32. if guess != number:
33. number = str(number)
34. print('Nope. The number I was thinking of was ' + number)
```
#### • **Comment**

– It just tells us what this program does.

**1. # This is a guess the number game.**

#### • **Modules**

- Other programs that contain other functions we can use.
- **import statement**
	- It will **add modules** and **their functions** to our program.
	- It is made up of the **import keyword** followed by the **module name.**
		- **2. import random**

- This creates a **new variable**
	- We will store the integer 0 here.

**4. guessesTaken = 0**

• These two lines are something like what we have seen in the **Hello World program**.

```
6. print('Hello! What is your name?')
7. myName = input()
```
• We can **change the game's code** slightly.

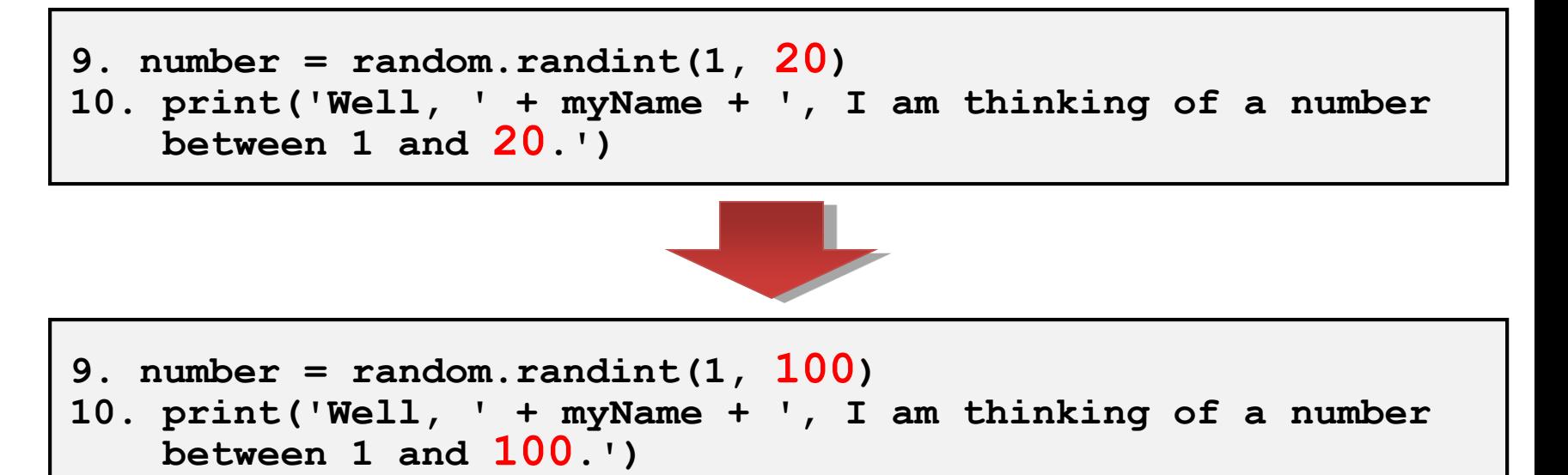

### $$

• **The random.randint() Function** 

**9. number = random.randint(1, 20)**

- The return value is placed in a variable named number.
- **randint()**function is provided by the random module.
	- » We precede it with **random.**
	- » It returns a random integer.
		- between the **two integers** we specify. (separated by a comma)
		- Here, it should return an integer between **1 and 20**.
- random.randint(a, b)
	- Return a random integer N such that  $a \leq N \leq b$ .

## $$

### **Arguments**

• The values that are passed to a function, when it is called.

```
input()
```
**random.randint(1, 20)**

- The **input()**function has **no arguments.**
- The **randint()**function call has **two arguments.**
	- » The arguments are said to be **delimited** by commas.

## $$

• Type **import random** to import the random module.

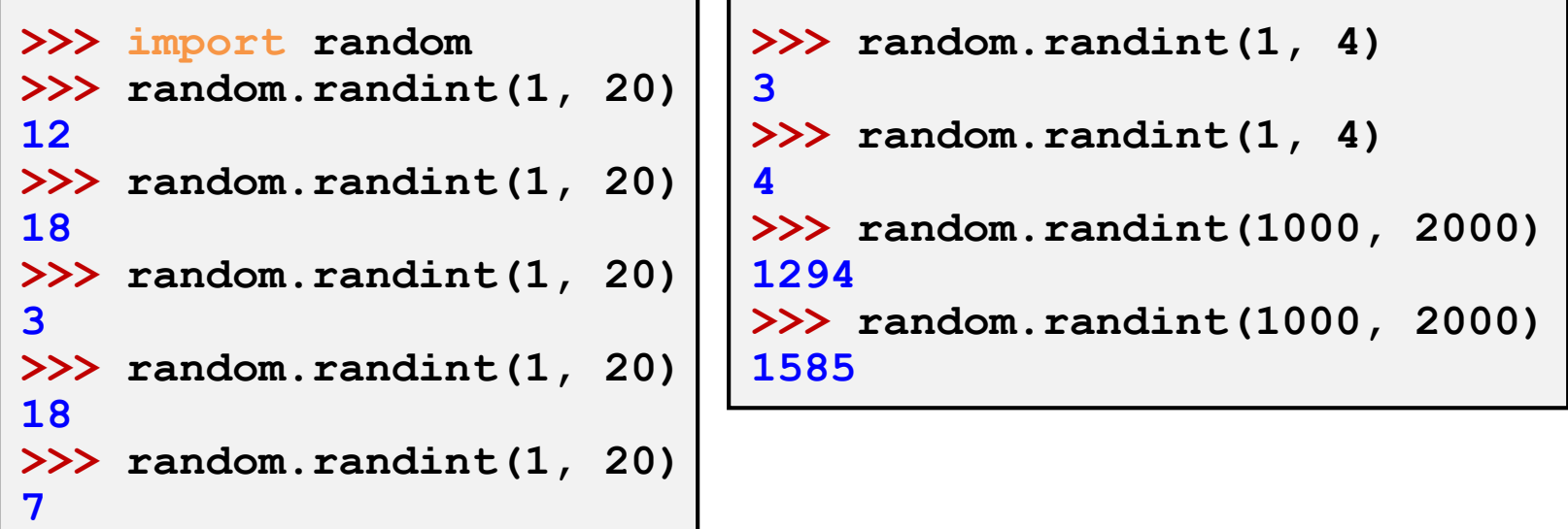

## **random.randint()**

• Try

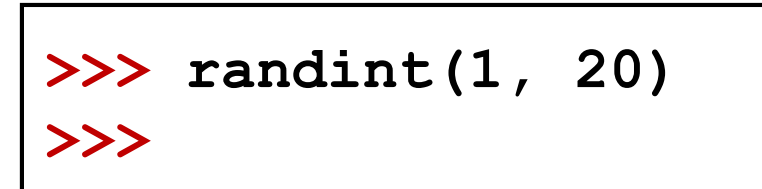

**>>> random.randint(100, 100) >>>**

```
>>> random.randint(5.0, 10.0)
>>>
```
**>>> random.randint(5.5, 10.0) >>>**

# **Quiz #1**

- Go to <https://www.slido.com/>
- Join #**isd-hyu**
- Click "Polls"
- Submit your answer in the following format:
	- **Student ID: Your answer**
	- **e.g. 2017123456: 4)**
- Note that you must submit all quiz answers in the above format to be checked as "attendance".

• **print function**

```
print('Well, ' + myName + ', I am thinking of a 
number between 1 and 20.')
```
- The **plus signs** are used to concatenate the three strings.
- The **commas** *inside* **the quotes** are part of the strings themselves.

## **Code Explanation**

• **while statement**

**while guessesTaken < 6:**

- Is made up of the **while keyword**, followed by **an expression**, followed by **a colon(the : sign).**
- **Condition**
	- **The expression** next to the while keyword is called a condition.

### **Blocks**

• A block is made up of several lines of code grouped together.

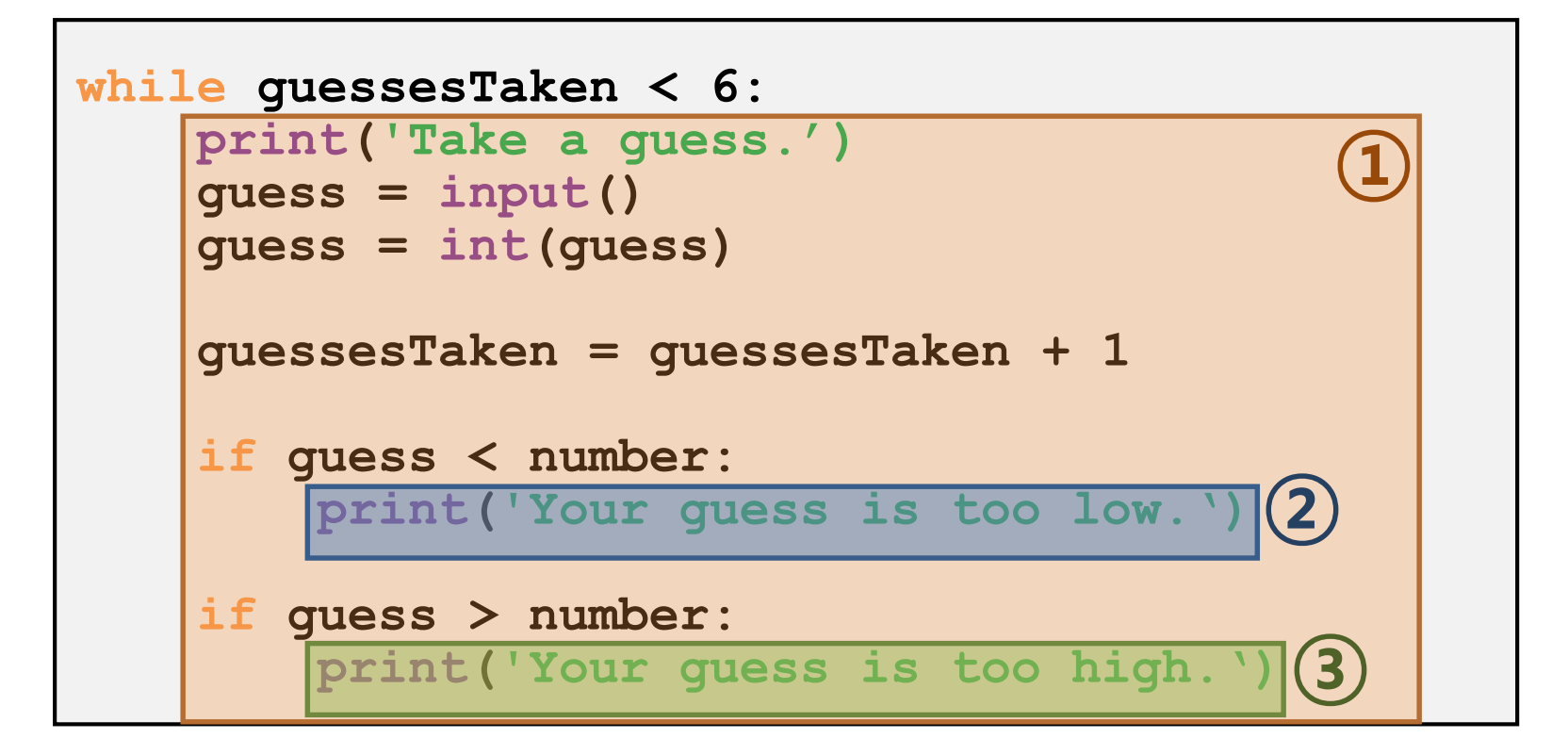

### ■ **Blocks**

• We can tell where a **block begins and ends** by looking at the line's **indentation.**

```
while guessesTaken < 6:
■ ■ ■ ■ print('Take a guess.')
\blacksquare \blacksquare \blacks■ ■ ■ ■ guess = int(guess)
      ■ ■ ■ ■ guessesTaken = guessesTaken + 1
■ ■ ■ ■ if guess < number:
            ■ ■ ■ ■ ■ ■ ■ ■ print('Your guess is too low.')
■ ■ ■ ■ if guess > number:
      ■ ■ ■ ■ ■ ■ ■ ■ print('Your guess is too high.')
```
### **Loop block**

- The block after the while keyword is called a **loop block.**
	- also called a **while-block.**
	- If the condition is **true**
		- » Program enters the **loop block again.**
	- If the condition is **false**
		- » Program **jumps** down to the line **after the loop block.**

### **Conditions and Booleans**

**while guessesTaken < 6:**

- The expression that comes after the while keyword is called the **condition.**
- It contains **two values** connected by **an operator**
	- » **Two values**
		- **:** variable guessesTaken, integer value 6
	- » **Operator**
		- **:** the **<** sign, which is called the **"less than"** sign.

### **Conditions and Booleans**

• **Comparison operators.**

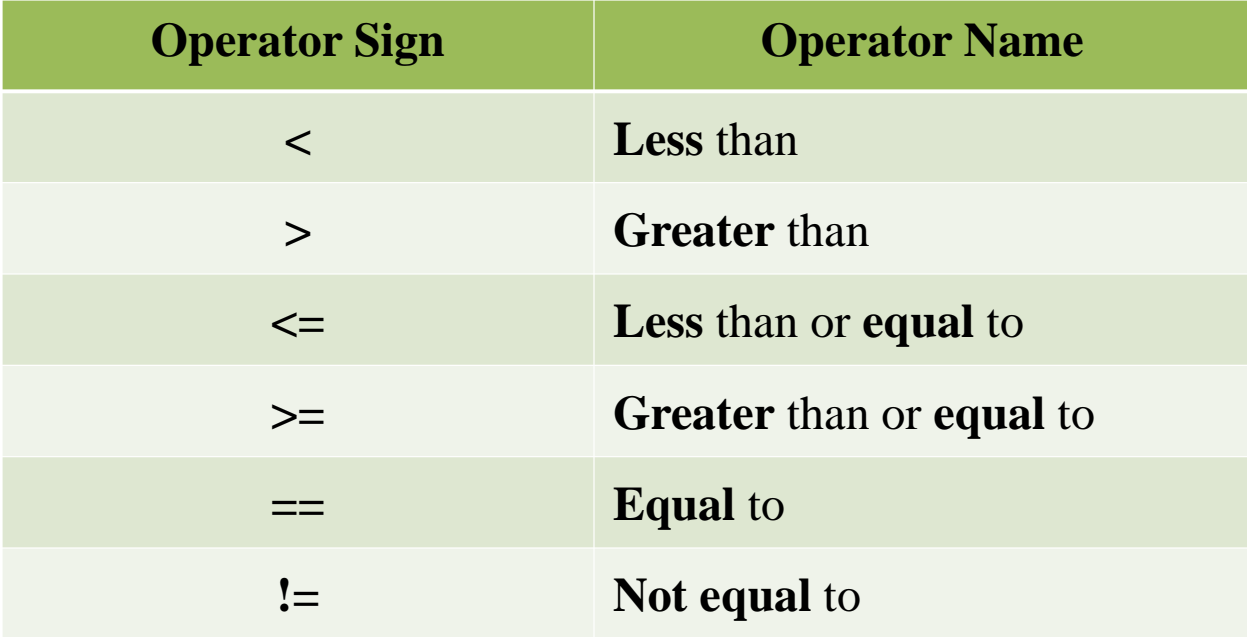

### **Conditions and Booleans**

• **Boolean type**

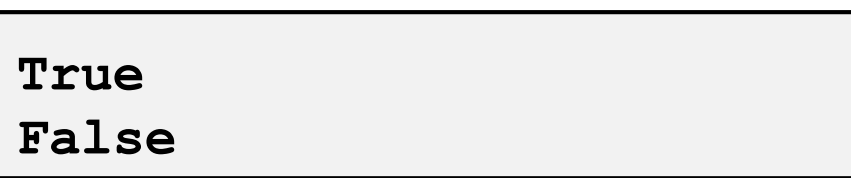

- There are two and only **two values.**
- Must be exactly **True** or **False(**not **true** or **fALSe)**.

#### • **Condition**

- An expression that uses **comparison operators.**
- Always evaluate to a **Boolean value.**

• Type in the following conditions.

```
>>> 0 < 6
True
>>> 6 < 0
False
>>> 50 < 10
False
>>> 10 < 11
True
>>> 10 < 10
False
```
## **Quiz #2**

- Go to <https://www.slido.com/>
- Join #**isd-hyu**
- Click "Polls"
- Submit your answer in the following format:
	- **Student ID: Your answer**
	- **e.g. 2017123456: 4)**
- Note that you must submit all quiz answers in the above format to be checked as "attendance".

#### • **Looping with while statements**

- The **while** statement marks the beginning of a **loop.**
- If the condition evaluates to **True**
	- » the execution **moves inside the while-block.**
- If the condition evaluates to **False**
	- » the execution **moves all the way past the while-block.**

• **Looping with while statements**

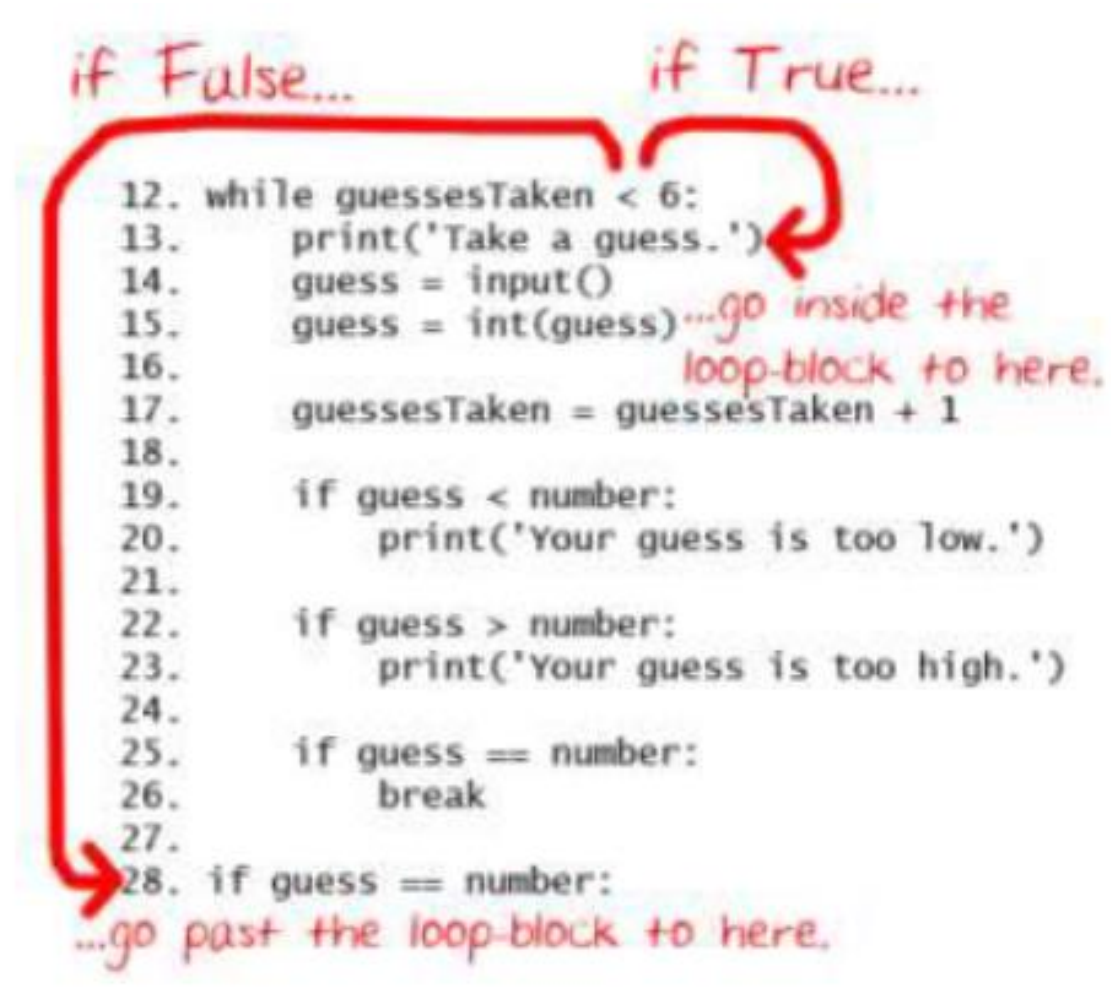

### **for statement**

- for loop
	- The for loop is very good at looping over a list of values.
		- begins with the **for** keyword, followed by a variable name, the **in** keyword, a sequence or a range object, and then a colon.
	- Syntax
	- **for** index\_variable **in** list\_variable **:** loop\_body
	- **for** index\_variable **in** string\_variable **:** loop\_body
- range() function
	- returns a sequence of integers (as a "range" object)
	- range(stop)
	- range(start, stop[, step])

### **for statement**

- for loop
	- For example,

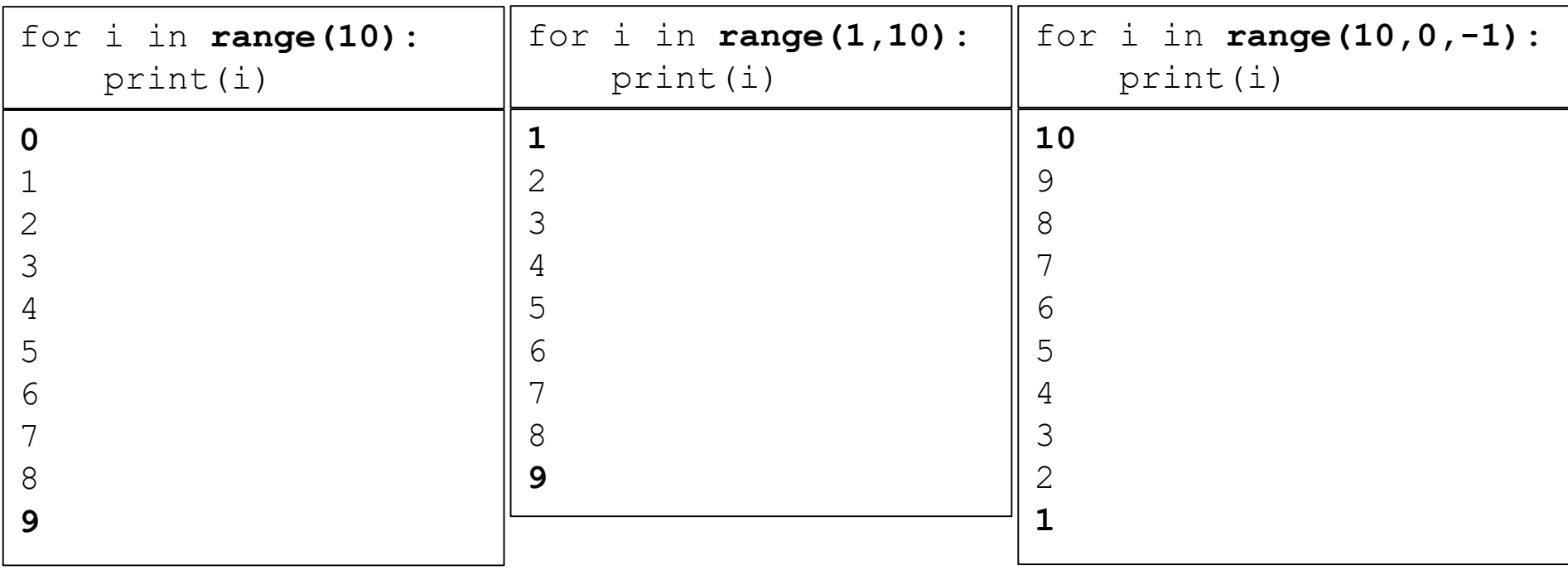

- **The Player Guesses**
	- The program now asks us for a guess.
	- We store this guess in a variable named **guess.**

**13. print('Take a guess.') 14. guess = input()**

- The **input()**function returns a string of text that a player typed. »But we **want an integer** in the program.
- If the player enters 5 as her guess,

»It will return not an integer 5, but a **string value '5'**.

• **int() Function**

**15. guess = int(guess)**

– Converting **Strings to Integers.**
# **Quiz #3**

- Go to <https://www.slido.com/>
- Join #isd-hyu
- Click "Poll"
- Submit your answer in the following format:
	- **Student ID: Your answer**
	- **e.g. 2017123456: 4)**
- Note that you must submit all quiz answers in the above format to be checked as "attendance".

• **Incrementing Variables**

**17. guessesTaken = guessesTaken + 1**

- At the first time we enter the loop block
	- » guessesTaken holds value 0.
	- $\triangleright$  Line 17 takes this value and **add 1** to it  $(0 + 1$  is 1).
	- » **The new value 1** is placed in guessesTaken.
- When we **subtract** one from a value
	- » we are **decrementing** the value.

#### **if statement**

- It may be viewed as similar to a while statement.
- But **unlike** the while-block,
	- It just continues on down to the next line.
	- In other words, no looping!

#### **if statements**

• **Is the Player's Guess Too Low?**

**19. if guess < number: 20. print('Your guess is too low.')**

– If the condition evaluates to **True**

- » then the code in the **if-block is executed.**
- If the condition is **False**
	- » then the code in the **if-block is skipped.**

#### **if statements**

• **Is the Player's Guess Too High?**

**22. if guess > number: 23. print('Your guess is too high.')**

– If the player's guess is **larger than the random integer**

- » The program **enters the if-block** that follows the if statement.
- » It tells the player that their guess is too big.

• **break Statement**

**25. if guess == number: 26. break**

- if the **guess is equal to the random integer**
	- » The program enters line 26, the if-block that follows it.
- $-$  It does not bother re-checking the while loop's condition.
	- » It just **breaks out immediately.**
	- » Simply the break keyword by itself, with no condition or colon.

• **Check if the Player Won**

```
28. if guess == number:
29. guessesTaken = str(guessesTaken)
30. print('Good job, ' + myName + '! You guessed
   my number in ' + guessesTaken + ' guesses!')
```
– The player **correctly guessed** the computer's number.

#### – **Function str()**

» It converts the integer guessesTaken into a string value.

• **Check if the Player Lost**

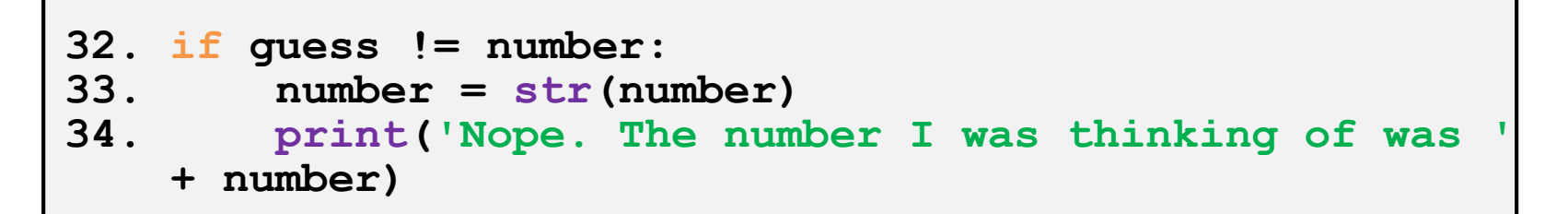

– The player **failed to guess** the number within the guessTaken trials.

#### – Functiuon **str(number)**

» Inside the if-block, it gets executed only if the condition was **True**.

– Now, the program has reached the **end of the code**, and it **terminates.**

# **Code Explanation**

#### • **Tracing through the program.**

- Let's go over the code one more time.
- To help you understand every piece of it.
- Think about what values the variables hold and how they change, as we go.
- Note that the following code is written in Python 2, so you have to use
	- print() function instead of print statement
	- input() instead of raw\_input()

#### Code Explanation **Code Explanation**– step by step **– step by step**

```
# This is a guess the number game.
import random
guessesTaken = 0print'Hello! What is your name?'
myName = raw input()number = random.random(1, 20)print'Well, ' + myName + ', I am thinking of a number between 1 and 20.'
```
#### Code Explanation **Code Explanation**– step by step **– step by step**

```
# This is a guess the number game.
import random
guessesTaken = 0print'Hello! What is your name?'
myName = raw input()number = random.random(1, 20)print'Well, ' + myName + ', I am thinking of a number between 1 and 20.'
```
#### Code Explanation **Code Explanation**– step by step **– step by step**

```
# This is a guess the number game.
import random
guessesTaken = 0print'Hello! What is your name?'
myName = raw input()number = random.random(1, 20)print'Well, ' + myName + ', I am thinking of a number between 1 and 20.'
```
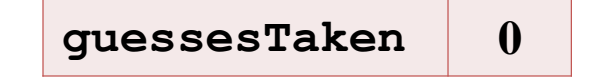

# This is a guess the number game. import random

```
guessesTaken = 0
```

```
print'Hello! What is your name?'
myName = raw input()
```

```
number = random.random(1, 20)print'Well, ' + myName + ', I am thinking of a number between 1 and 20.'
```

```
guessesTaken 0
# This is a guess the number game.
import random
guessesTaken = 0print'Hello! What is your name?'
myName = raw input()number = random.random(1, 20)print'Well, ' + myName + ', I am thinking of a number between 1 and 20.'
```
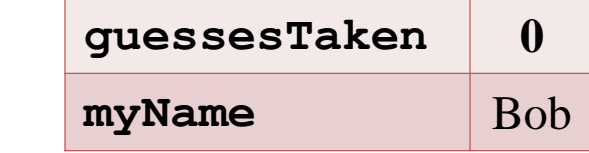

```
# This is a guess the number game.
import random
```
print'Hello! What is your name?'

guessesTaken =  $0$ 

```
myName = raw input()number = random.random(1, 20)print'Well, ' + myName + ', I am thinking of a number between 1 and 20.'
```
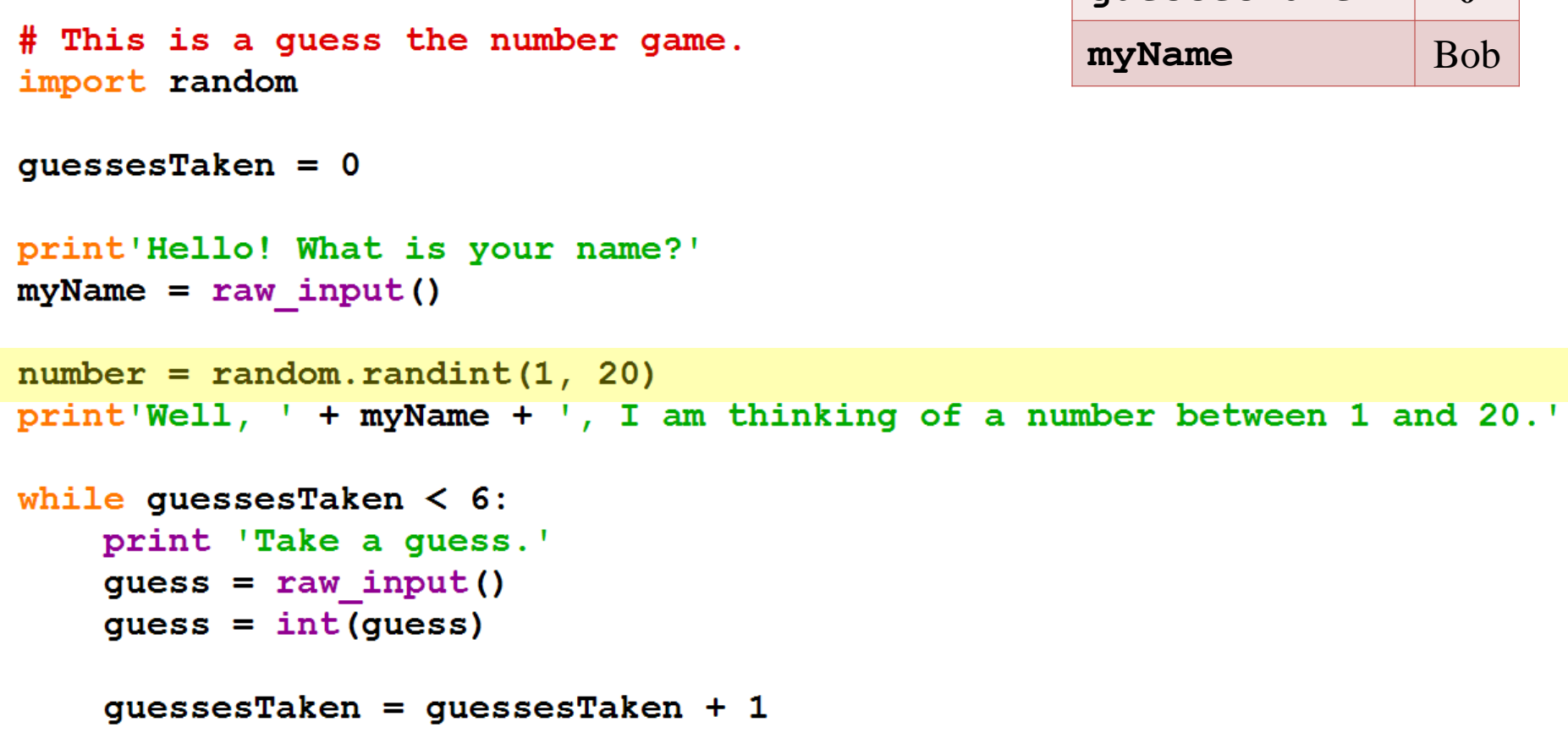

**guessesTaken 0**

```
guessesTaken 0
# This is a guess the number game.
                                               myName Bob
import random
                                               number 8
quessesTaken = 0print'Hello! What is your name?'
myName = raw input()number = random.random(1, 20)print'Well, ' + myName + ', I am thinking of a number between 1 and 20.'
while quessesTaken < 6:
   print 'Take a quess.'
   quess = raw input()quess = int(guess)quessesTaken = quessesTaken + 1
```
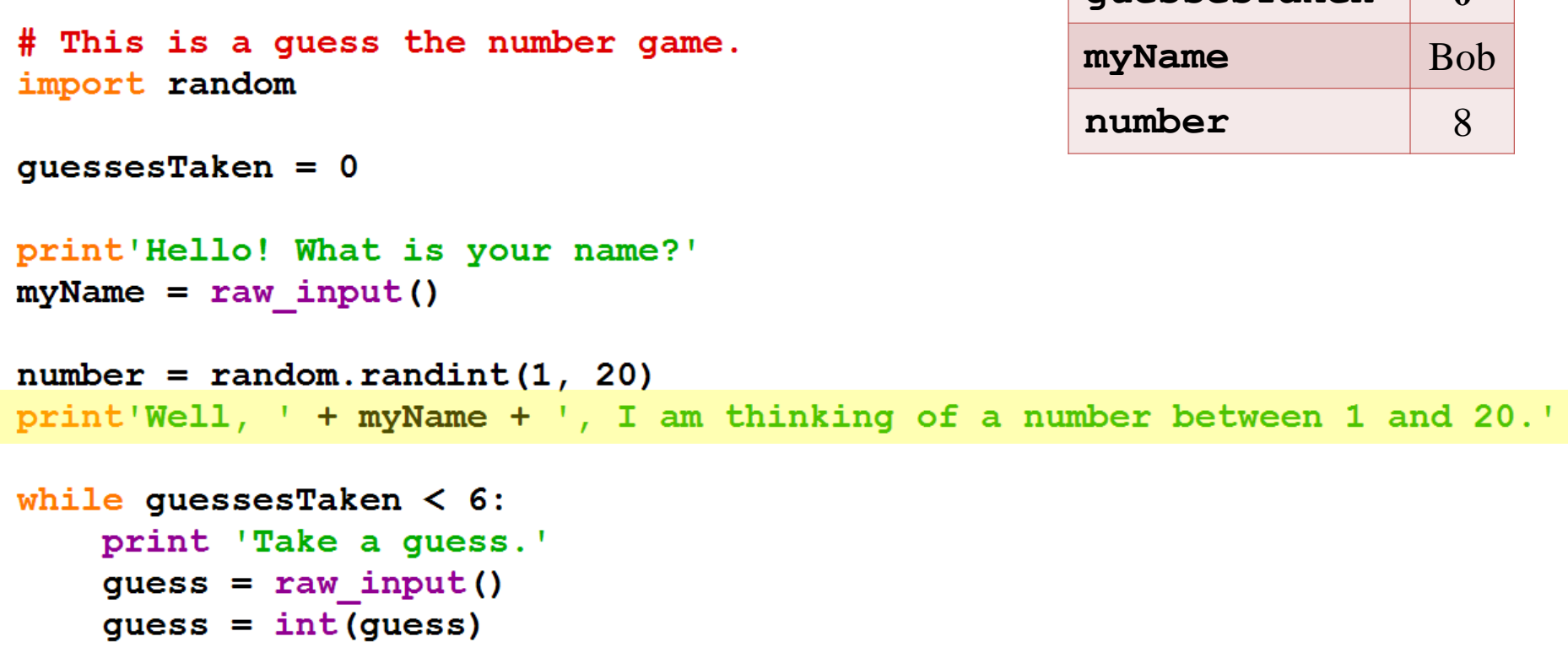

**guessesTaken 0**

```
guessesTaken = guessesTaken + 1
```
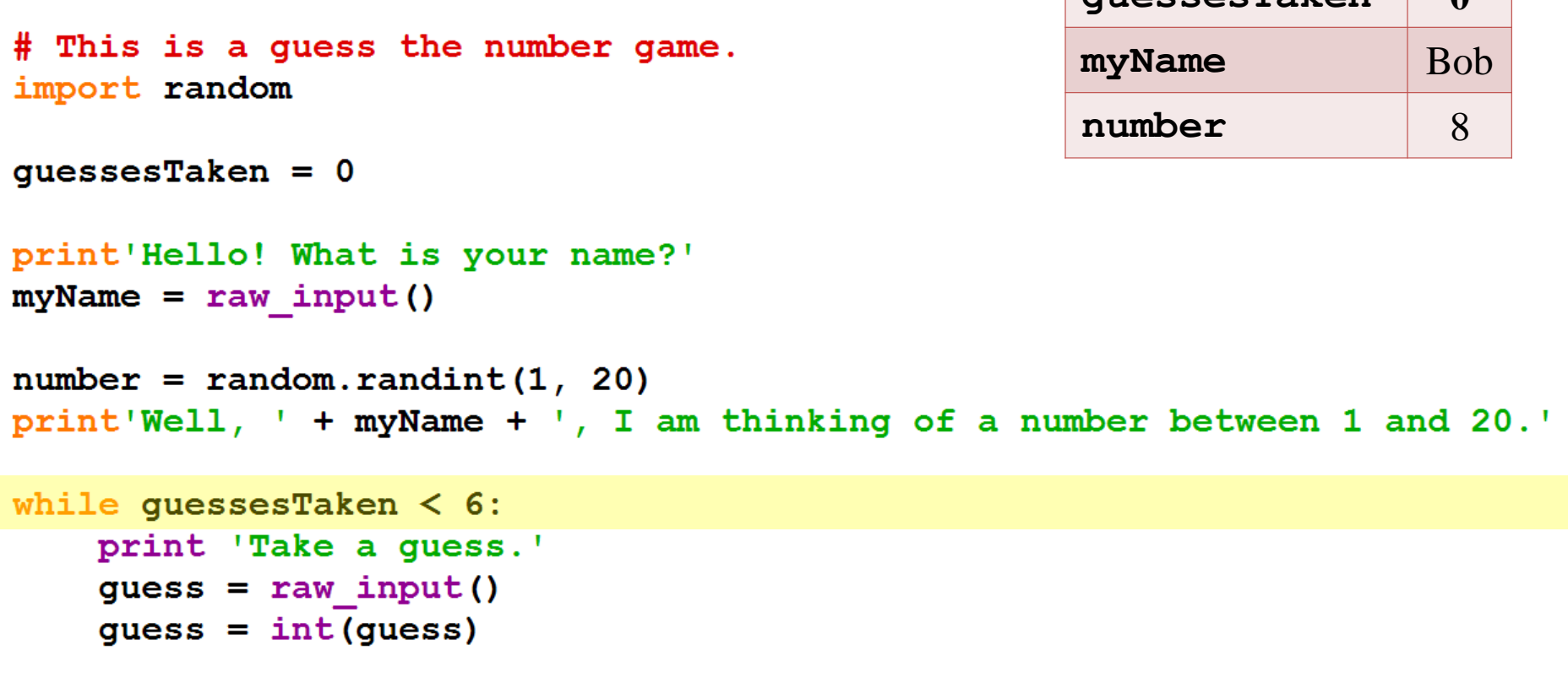

**guessesTaken 0**

```
guessesTaken = guessesTaken + 1
```

```
guessesTaken 0
while quessesTaken < 6:
    print 'Take a guess.'
                                     myName Bob
    quess = raw input()number 8
    quess = int(guess)guessesTaken = guessesTaken + 1if guess \langle number:
        print 'Your guess is too low.'
    if guess > number:
        print 'Your guess is too high.'
    if guess == number:
        break
```
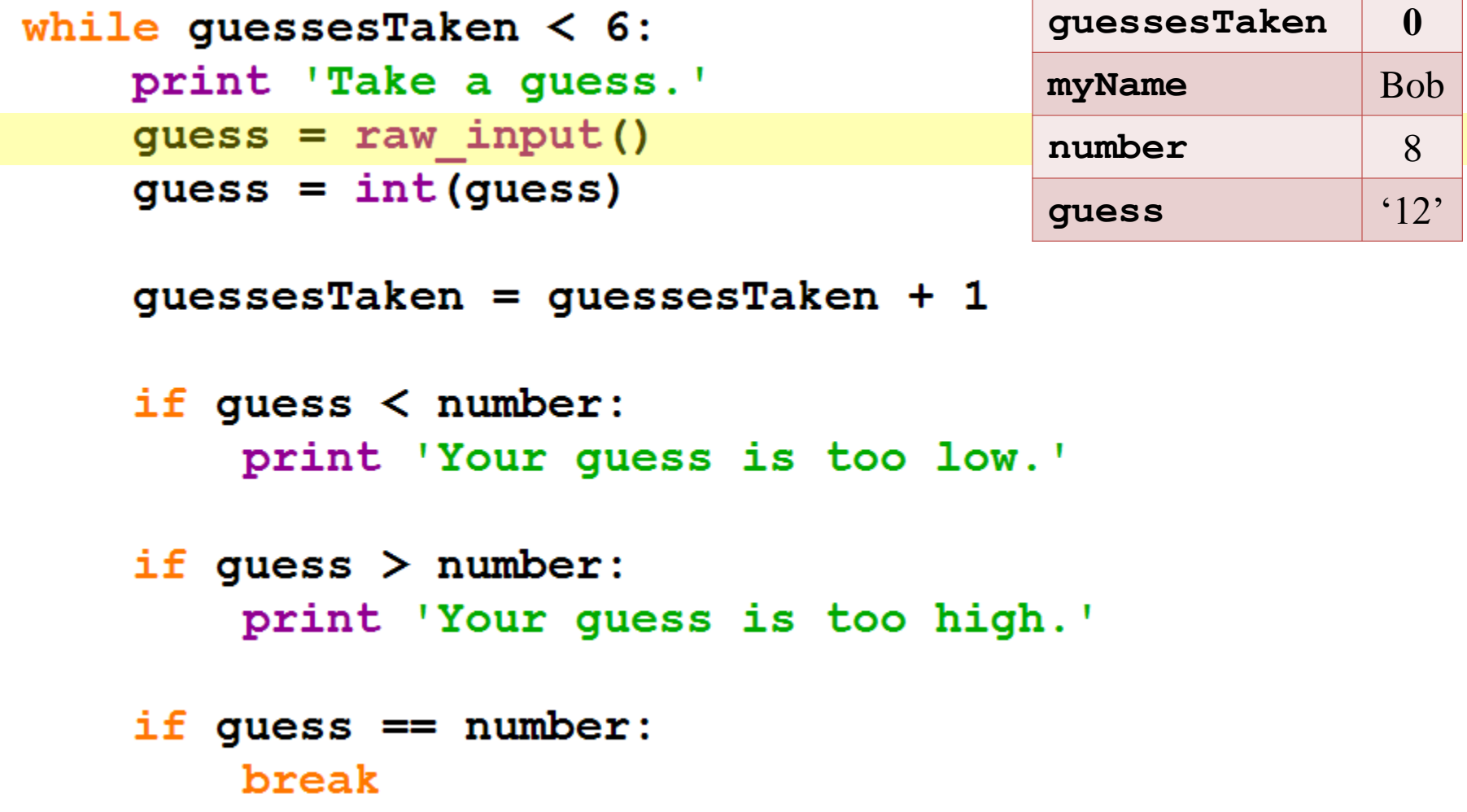

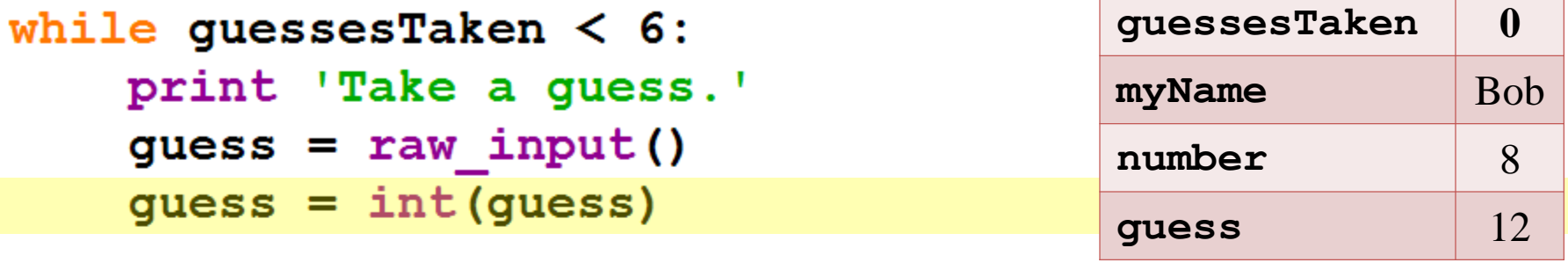

```
guessesTaken = guessesTaken + 1
```

```
if guess \langle number:
    print 'Your guess is too low.'
```

```
if guess > number:
    print 'Your guess is too high.'
```

```
if guess == number:
    break
```

```
while quessesTaken < 6:
    print 'Take a guess.'
    quess = raw input()quess = int(guess)
```

```
guessesTaken 0
myName Bob
number 8
guess 12
```
guessesTaken = guessesTaken +  $1$ 

```
if guess \langle number:
    print 'Your guess is too low.'
```

```
if guess > number:
   print 'Your guess is too high.'
```

```
if guess == number:
    break
```

```
guessesTaken 1
while quessesTaken < 6:
   print 'Take a guess.'
                                     myName Bob
    quess = raw input()number 8
    quess = int(guess)guess 12
    quessesTaken = quessesTaken + 1if guess \langle number:
       print 'Your guess is too low.'
    if guess > number:
       print 'Your guess is too high.'
    if guess == number:
       break
```

```
guessesTaken 1
while quessesTaken < 6:
   print 'Take a guess.'
                                     myName Bob
    quess = raw input()number 8
    quess = int(guess)guess 12
    quessesTaken = quessesTaken + 1if guess \langle number:
       print 'Your guess is too low.'
    if guess > number:
       print 'Your guess is too high.'
    if guess == number:
       break
```

```
guessesTaken 1
while quessesTaken < 6:
   print 'Take a guess.'
                                     myName Bob
    quess = raw input()number 8
    quess = int(guess)guess 12
    quessesTaken = quessesTaken + 1if guess \langle number:
       print 'Your guess is too low.'
    if guess > number:
       print 'Your guess is too high.'
    if guess == number:
```

```
break
```

```
guessesTaken 1
while quessesTaken < 6:
   print 'Take a guess.'
                                     myName Bob
    quess = raw input()number 8
    quess = int(guess)guess 12
    quessesTaken = quessesTaken + 1if guess \langle number:
       print 'Your guess is too low.'
    if guess > number:
       print 'Your guess is too high.'
    if guess == number:
       break
```
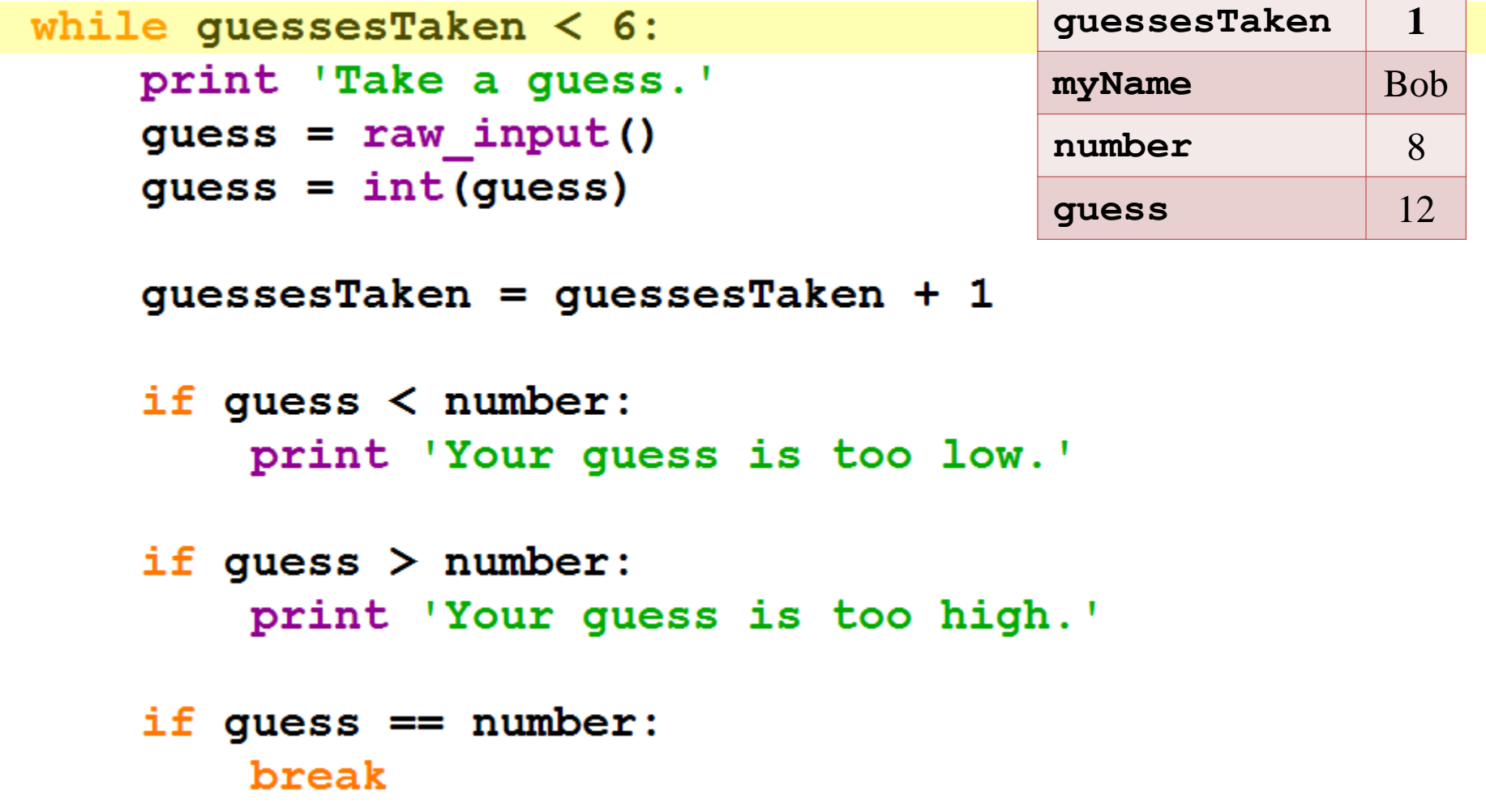

```
guessesTaken 1
while quessesTaken < 6:
    print 'Take a guess.'
                                     myName Bob
    quess = raw input()number 8
    quess = int(guess)guess 12
    quessesTaken = quessesTaken + 1if guess \langle number:
       print 'Your guess is too low.'
    if guess > number:
       print 'Your guess is too high.'
    if guess == number:
       break
```
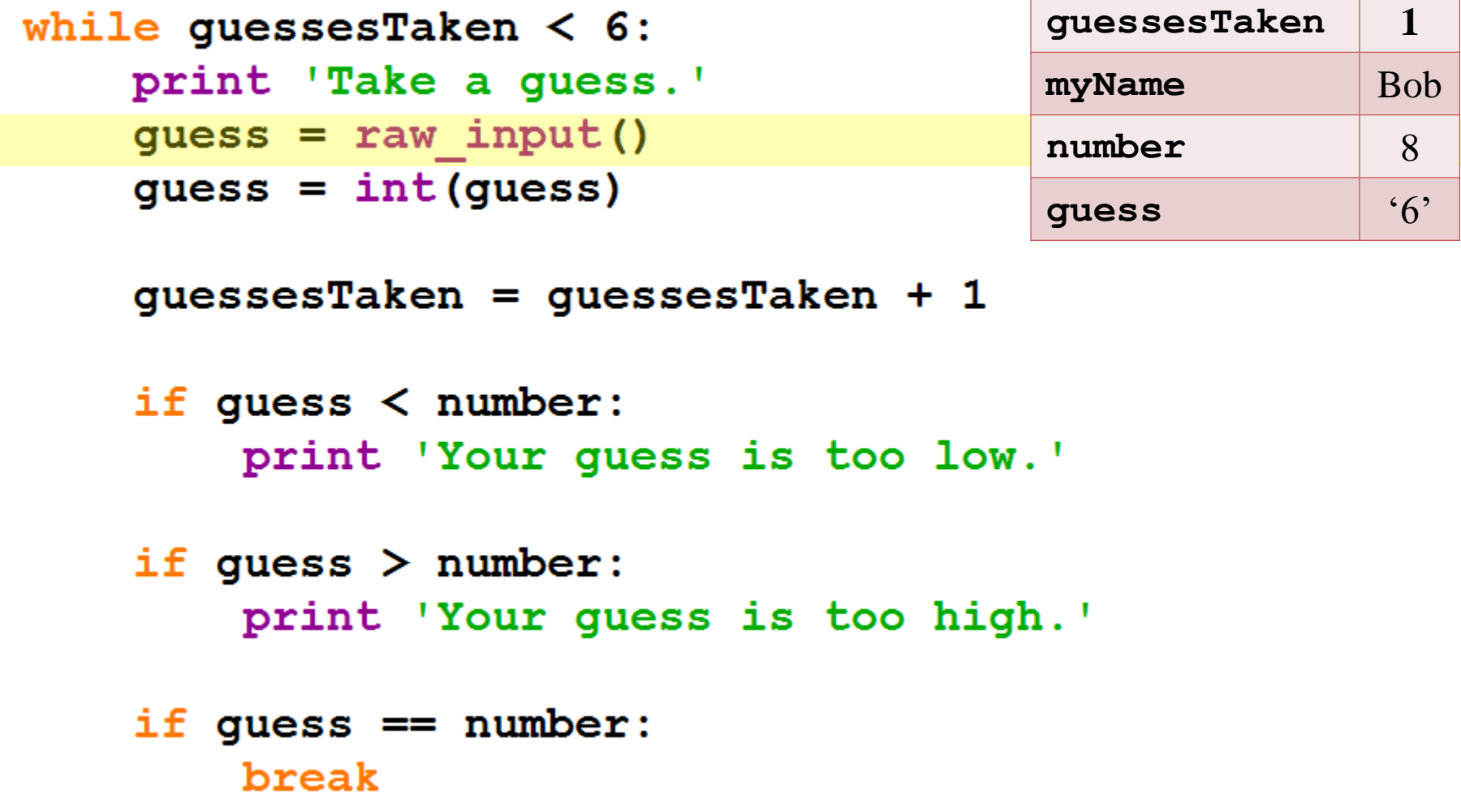

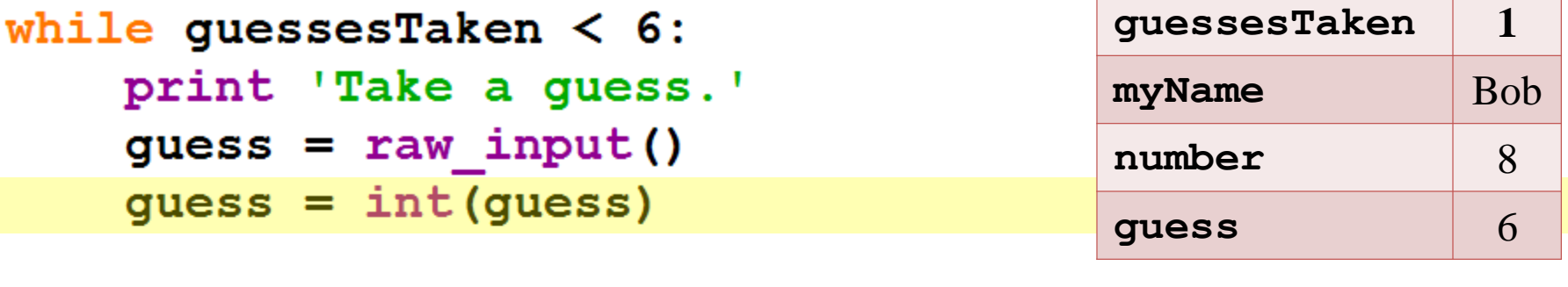

```
guessesTaken = guessesTaken + 1
```

```
if guess \langle number:
    print 'Your guess is too low.'
```

```
if guess > number:
    print 'Your guess is too high.'
```

```
if guess == number:
    break
```

```
while quessesTaken < 6:
    print 'Take a guess.'
    quess = raw input()quess = int(guess)
```

```
guessesTaken 1
myName Bob
number 8
guess 6
```
quessesTaken = quessesTaken +  $1$ 

```
if guess \langle number:
    print 'Your guess is too low.'
```

```
if guess > number:
   print 'Your guess is too high.'
```

```
if guess == number:
    break
```

```
guessesTaken 2
while quessesTaken < 6:
   print 'Take a guess.'
                                     myName Bob
    quess = raw input()number 8
    quess = int(guess)guess 6
    quessesTaken = quessesTaken + 1if guess \langle number:
       print 'Your guess is too low.'
    if guess > number:
       print 'Your guess is too high.'
    if guess == number:
       break
```

```
guessesTaken 2
while quessesTaken < 6:
   print 'Take a guess.'
                                     myName Bob
    quess = raw input()number 8
    quess = int(guess)guess 6
    quessesTaken = quessesTaken + 1if guess \langle number:
       print 'Your guess is too low.'
    if guess > number:
       print 'Your guess is too high.'
    if guess == number:
       break
```

```
guessesTaken 2
while quessesTaken < 6:
   print 'Take a guess.'
                                     myName Bob
    quess = raw input()number 8
    quess = int(guess)guess 6
    quessesTaken = quessesTaken + 1if guess \langle number:
       print 'Your guess is too low.'
    if guess > number:
       print 'Your guess is too high.'
    if guess == number:
       break
```

```
guessesTaken 2
while quessesTaken < 6:
   print 'Take a guess.'
                                     myName Bob
    quess = raw input()number 8
    quess = int(guess)guess 6
    quessesTaken = quessesTaken + 1if guess \langle number:
       print 'Your guess is too low.'
    if guess > number:
       print 'Your guess is too high.'
    if guess == number:
       break
```
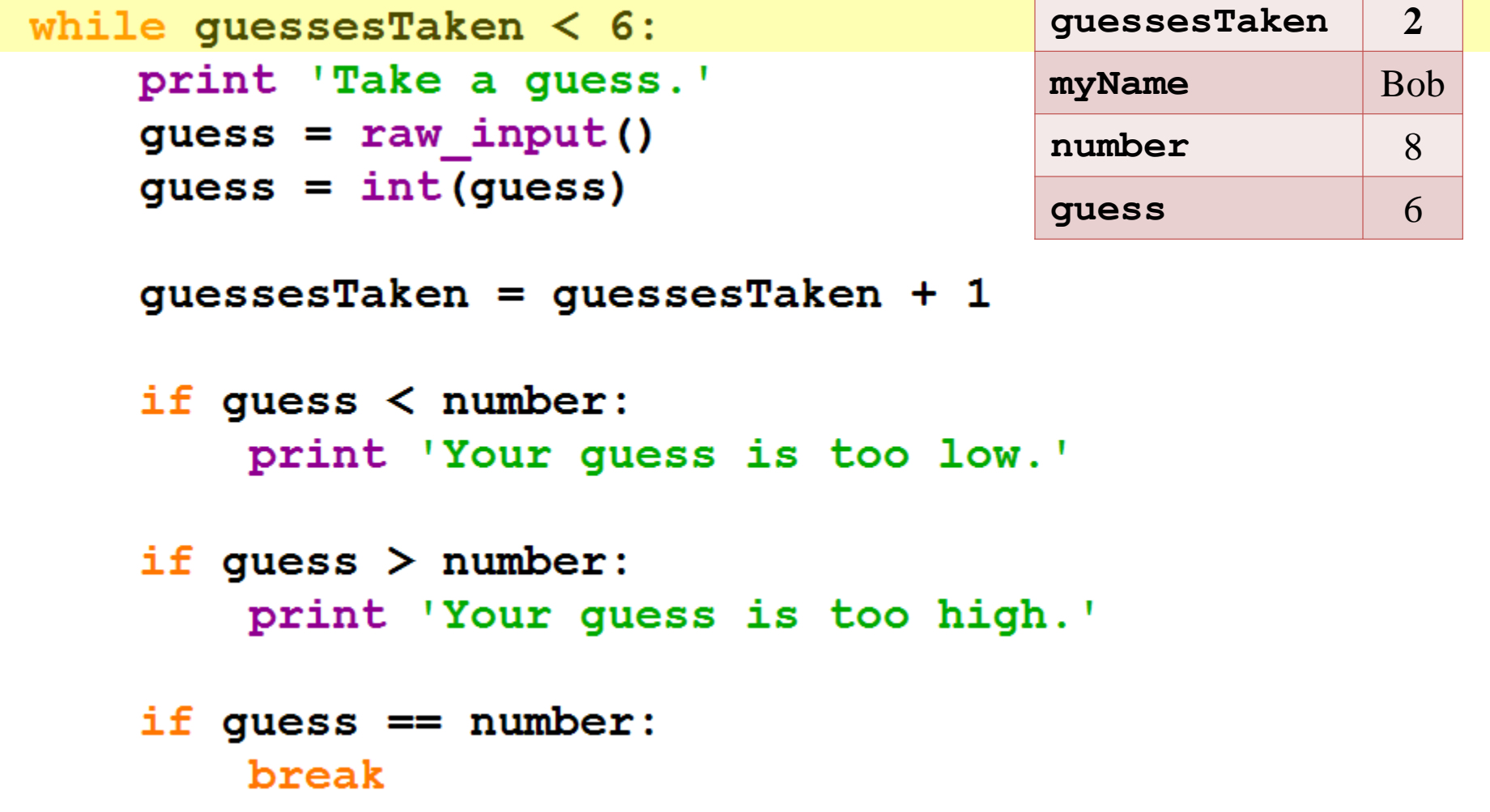

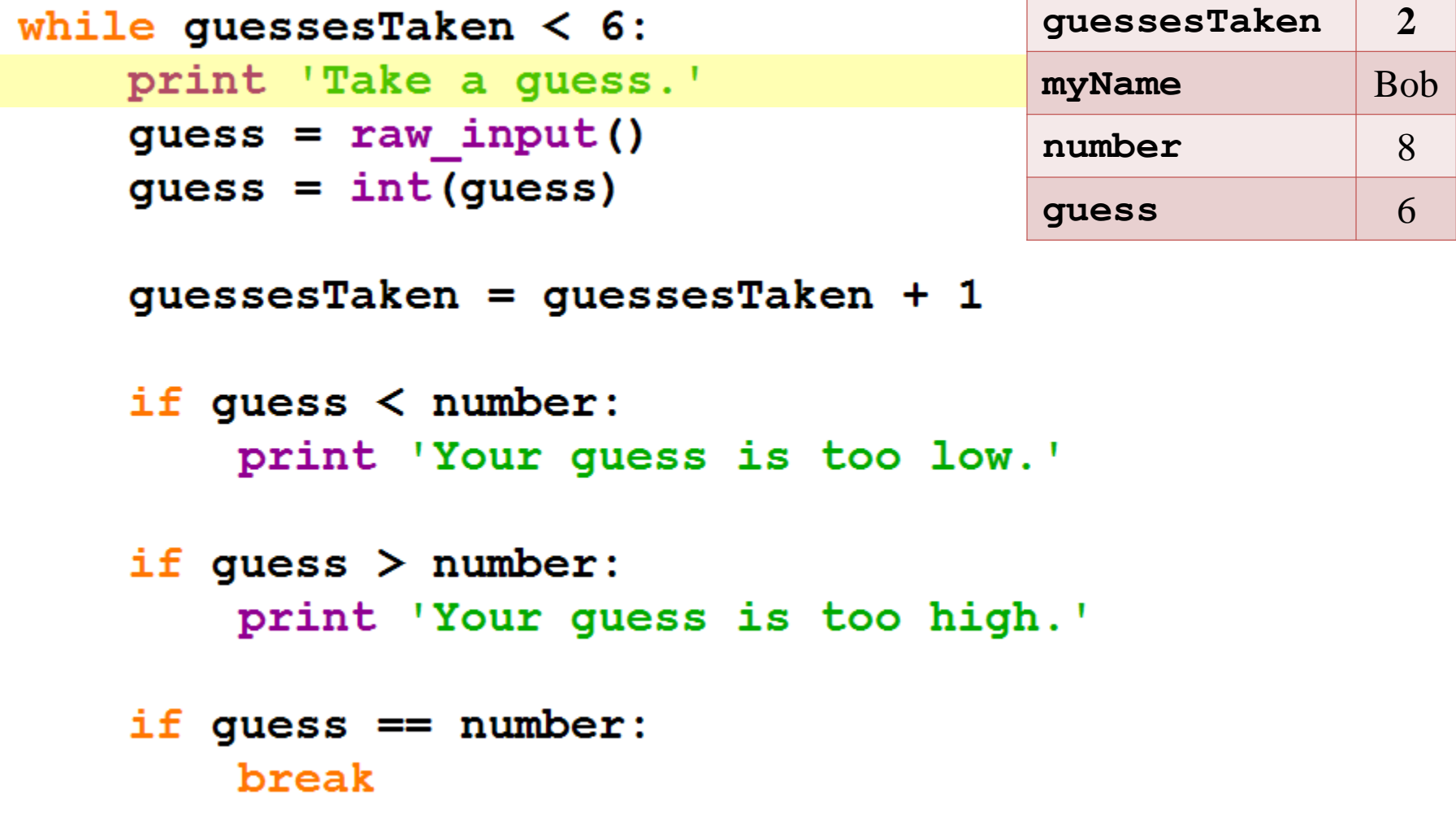

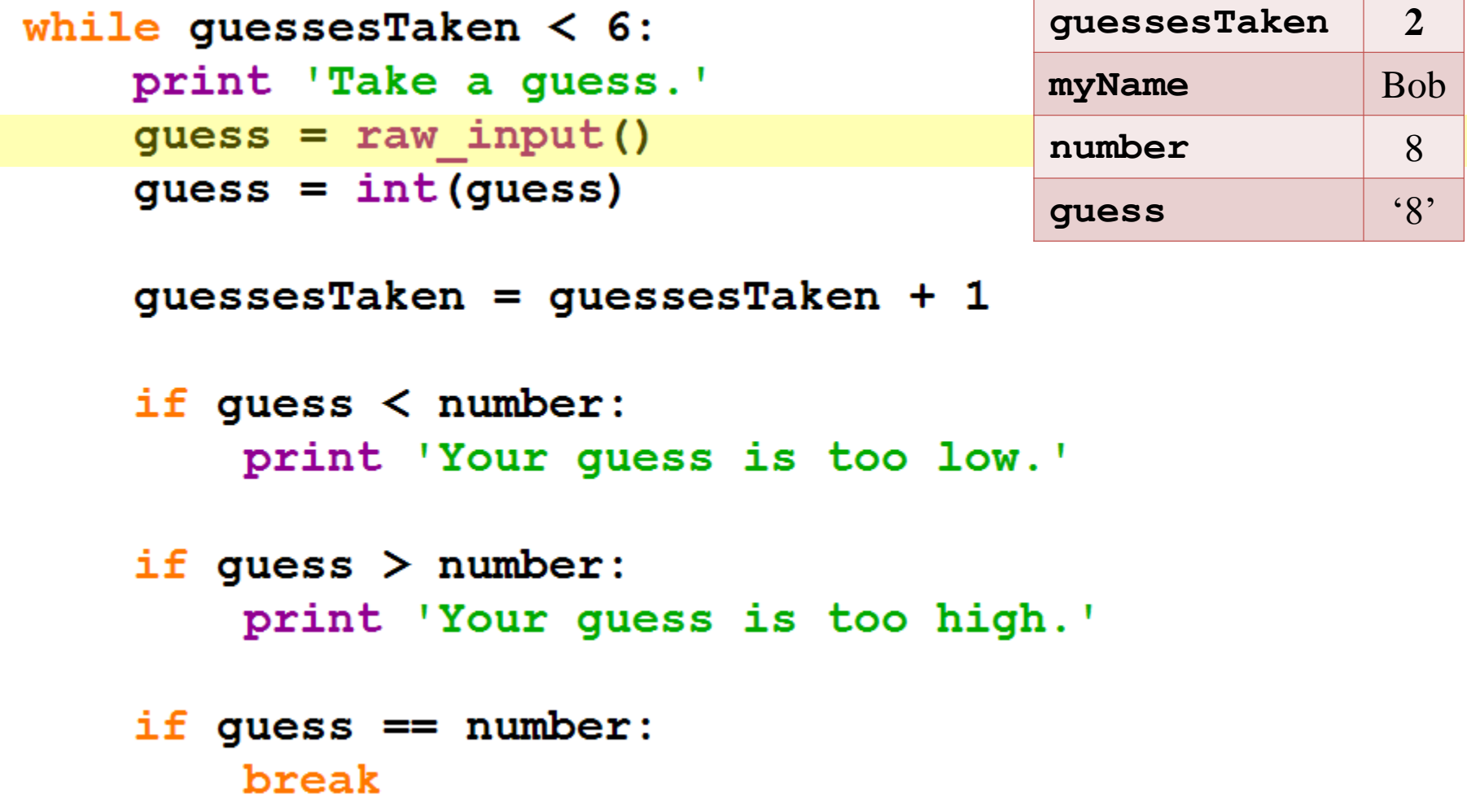

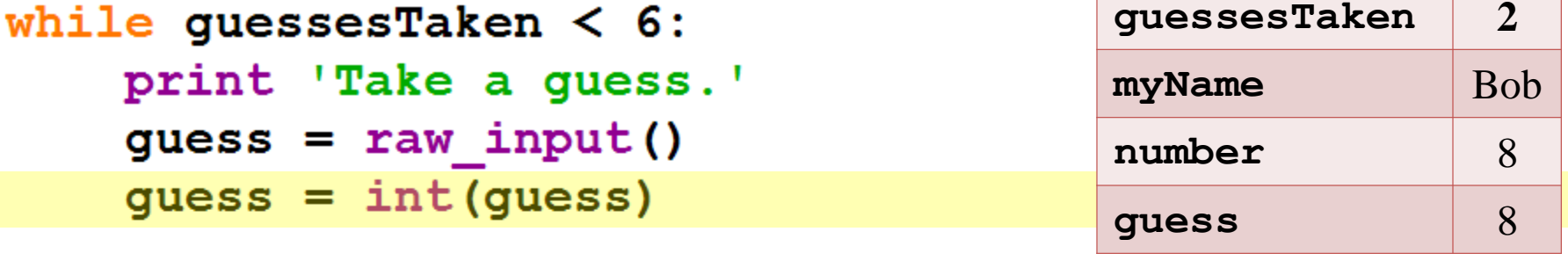

```
guessesTaken = guessesTaken + 1
```

```
if guess \langle number:
    print 'Your guess is too low.'
```

```
if guess > number:
    print 'Your guess is too high.'
```

```
if guess == number:
    break
```

```
while quessesTaken \leq 6:
    print 'Take a guess.'
    quess = raw input()quess = int(guess)
```
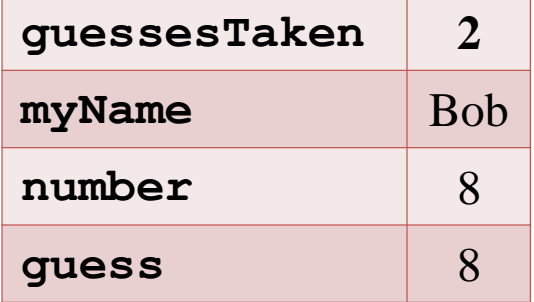

guessesTaken = guessesTaken +  $1$ 

```
if guess \langle number:
    print 'Your guess is too low.'
```

```
if guess > number:
    print 'Your guess is too high.'
```

```
if guess == number:
    break
```

```
guessesTaken 3
while quessesTaken < 6:
   print 'Take a guess.'
                                     myName Bob
   quess = raw input()number 8
   quess = int(guess)guess 8
   quessesTaken = quessesTaken + 1if guess \langle number:
       print 'Your guess is too low.'
    if guess > number:
       print 'Your guess is too high.'
    if guess == number:
       break
```
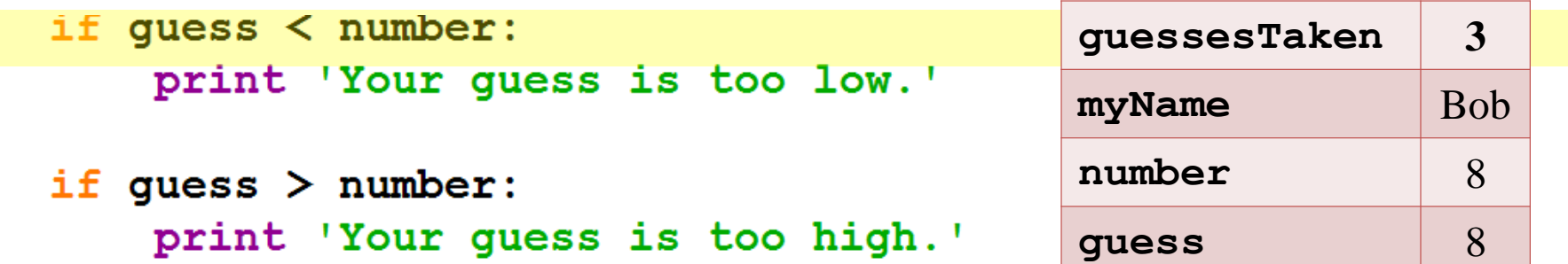

```
if guess == number:
    break
```

```
if guess == number:
    guessesTaken = str(guessesTaken)print 'Good job, ' + myName + '! You guessed my number in '
    + quessesTaken + ' quesses!'
```

```
if guess != number:
    number = str(number)print 'Nope. The number I was thinking of was ' + number
```
if quess  $\langle$  number: print 'Your guess is too low.'

if quess  $>$  number: print 'Your guess is too high.'

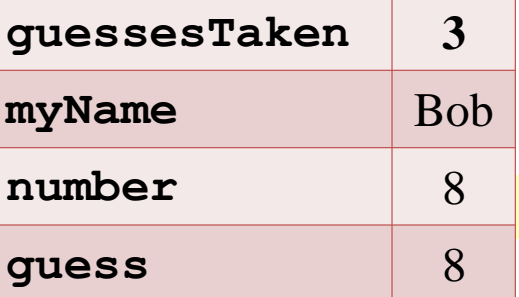

```
if guess == number:
    break
```

```
if quess == number:
    quessesTaken = str(quessesTaken)print 'Good job, ' + myName + '! You guessed my number in '
    + quessesTaken + ' quesses!'
```

```
if guess != number:
    number = str(number)print 'Nope. The number I was thinking of was ' + number
```
- if quess  $\langle$  number: print 'Your guess is too low.'
- if quess  $>$  number: print 'Your guess is too high.'

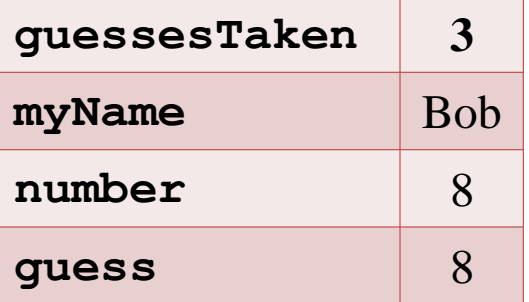

```
if guess == number:
   break
```

```
if quess == number:
    quessesTaken = str(quessesTaken)print 'Good job, ' + myName + '! You guessed my number in '
    + quessesTaken + ' quesses!'
if guess != number:
    number = str(number)print 'Nope. The number I was thinking of was ' + number
```
- if quess  $\langle$  number: print 'Your guess is too low.'
- if quess  $>$  number: print 'Your guess is too high.'

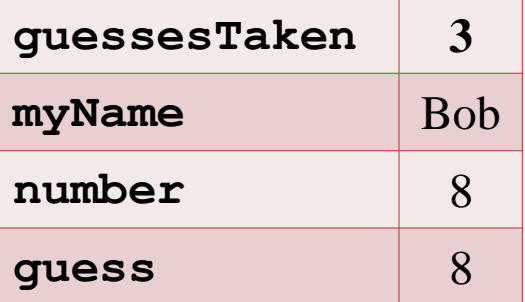

```
if guess == number:
   break
```

```
if quess == number:
    quessesTaken = str(quessesTaken)print 'Good job, ' + myName + '! You guessed my number in '
    + quessesTaken + ' quesses!'
if guess != number:
    number = str(number)print 'Nope. The number I was thinking of was ' + number
```
- if quess  $\langle$  number: print 'Your quess is too low.'
- if quess  $>$  number: print 'Your guess is too high.'

```
guessesTaken 3
myName Bob
number 8
guess 8
```

```
if guess == number:
    break
```

```
if quess == number:
    guessesTaken = str(guessesTaken)print 'Good job, ' + myName + '! You guessed my number in '
    + quessesTaken + ' quesses!'
if guess != number:
```

```
number = str(number)print 'Nope. The number I was thinking of was ' + number
```
- if quess  $\langle$  number: print 'Your quess is too low.'
- if quess  $>$  number: print 'Your guess is too high.'

```
if guess == number:
    break
```

```
if guess == number:
    guessesTaken = str(guessesTaken)
    print 'Good job, ' + myName + '! You guessed my number in '
    + quessesTaken + ' quesses!'
if guess != number:
    number = str(number)
```
 $3'$ 

**Bob** 

 $\mathsf{R}$ 

8

quessesTaken

myName

number

quess

```
print 'Nope. The number I was thinking of was ' + number
```
- if quess  $\langle$  number: print 'Your quess is too low.'
- if quess  $>$  number: print 'Your guess is too high.'

```
if guess == number:
    break
```

```
if quess == number:
    guessesTaken = str(guessesTaken)print 'Good job, ' + myName + '! You guessed my number in '
    + quessesTaken + ' quesses!'
```

```
if guess != number:
    number = str(number)print 'Nope. The number I was thinking of was ' + number
```
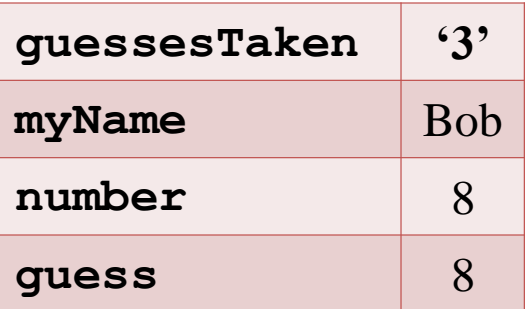

- if quess  $\langle$  number: print 'Your quess is too low.'
- if quess  $>$  number: print 'Your guess is too high.'

```
guessesTaken 3
myName Bob
number 8
guess 8
```

```
if guess == number:
    break
```

```
if quess == number:
    quessesTaken = str(quessesTaken)print 'Good job, ' + myName + '! You guessed my number in '
    + quessesTaken + ' quesses!'
```

```
if quess != number:
    number = str(number)print 'Nope. The number I was thinking of was ' + number
```
## Some Changes We Could Make **Some Changes We Could Make**

#### **Try changing this program**

 $number = random.random(t)$  (1, 20) print 'Well, ' + myName + ', I am thinking of a number between 1 and 20.'

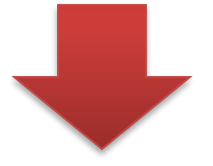

 $number = random.random(t)$  (1, 100) print 'Well, ' + myName + ', I am thinking of a number between 1 and 20.'

## Some Changes We Could Make **Some Changes We Could Make**

**Try changing this program**

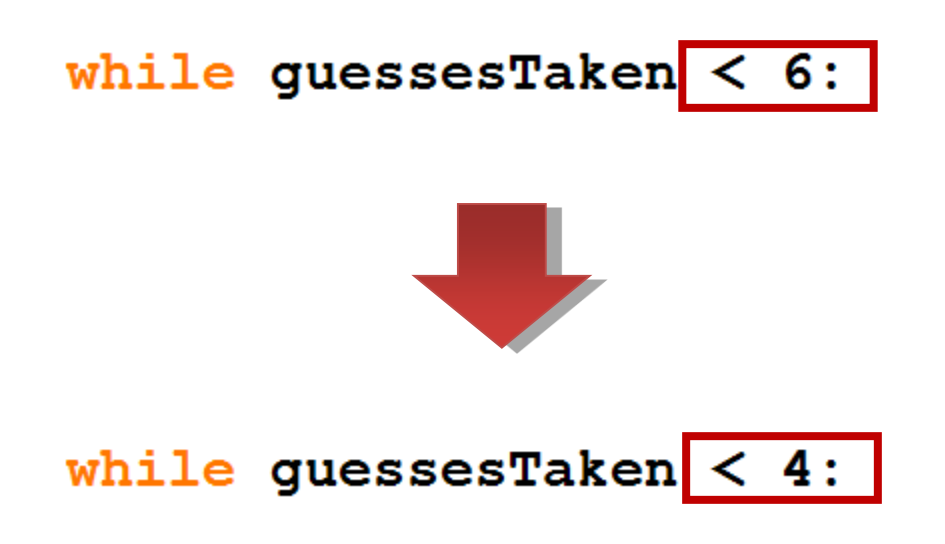

# **More about print()**

#### **Escape Characters**

print('\hat do dentists call an astronaut\'s cavity?')

#### • **a backslash**

- $-$  "/" is a slash, and "\" is a backslash.
- Note that default Korean fonts in MS Windows render a backslash as a KRW symbol (similar to  $\forall$ ).
- The backslash tells us that the letter right after it is an **escape character**.
- An escape character helps us print out letters.

#### **Escape Characters**

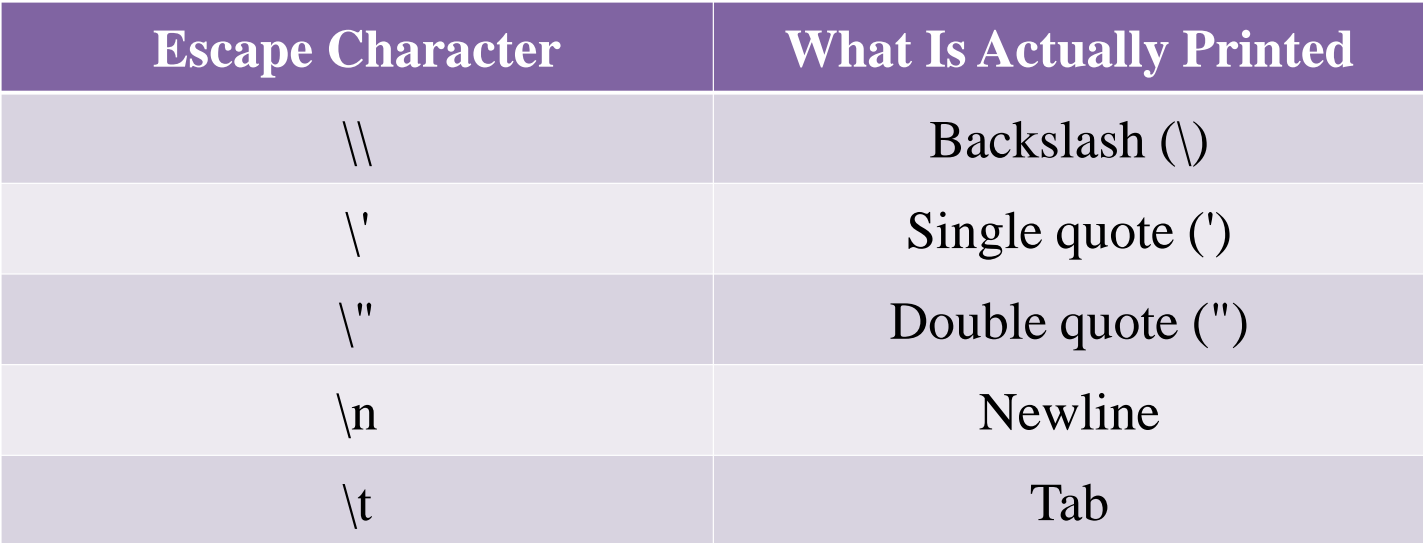

#### **Quotes and Double Quotes**

- Strings don't always have to be in between single quotes.
- You can also put them in between **double quotes.**

```
\gg print('Hello world')
Hello world
>>> print("Hello world")
Hello world
```
#### **Quotes and Double Quotes**

- **\' to have a single quote** in a string surrounded by **single quotes.**
- **\" to have a double quote** in a string surrounded by **double quotes.**

>>> print 'I asked to borrow Abe\'s car for a week. He said, "Sure."' I asked to borrow Abe's car for a week. He said, "Sure." >>> print "He said, \"I can't believe you let him borrow your car. \"' He said, "I can't believe you let him borrow your car."

#### **end parameter**

#### print('Interrupting cow wh', end='')  $print('+M00!)')$

- By default python's print() function ends with a **newline**. •If you print nothing by typing just "print()", a newline will be displayed.
- In other words, the default value of the **end** paramemter of print() function is '**\n**'.
- You can specify any other character as the "end" character.

```
•print('test', end=' ') # ends with a space
•print('test', end='') # ends without any 
character
```
# **What is Programming?**

# What Exactly is Programming? **What Exactly is Programming?**

#### **Programming**

- Just the action of **writing codes** for programs (Creating programs).
- **"But what exactly is a program (in our examples)?"** 
	- **Output** 
		- The program decides what exact text to show on the screen.
	- **Input** 
		- based on its instructions and on the text that the player typed on the keyboard.
	- A **program** is a collection of instructions.

# What Exactly is Programming? **What Exactly is Programming?**

#### **"What kind of instructions?"**

- Expressions
- Function calls
- Conditions

 $\bullet$  …

- **flow control** statements
	- if, while and break
- The print() function, input() function
	- This is called I/O (input and output) functions

# Things Covered In This Chapter(1/2) **Things Covered In This Chapter(1/3)**

- import statements
- Modules
- Arguments
- while statements
- Conditions
- Blocks
- Comparison operators

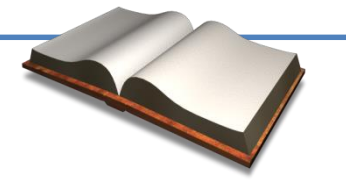

# Things Covered In This Chapter(2/2) **Things Covered In This Chapter(2/3)**

- The difference between  $=$  and  $==$ .
- if statements
- The break keyword.
- The str() function.
- The random.randint () function.

# Things Covered In This Chapter **Things Covered In This Chapter(3/3)**

- Using print function with no parameters to display blank lines.
- Escape characters.
- Using single quotes and double quotes for strings.
- Using the end keyword argument with a blank string.

### **Next Time**

- Labs in this week:
	- Lab1: 과제 3-1
	- Lab2: 과제 3-2

- Next lecture:
	- 4-P03. Dragon Realm